# I Krajowa Konferencja Naukowa Szybkie prototypowanie

**Modelowanie - Wytwarzanie - Pomiary** Rzeszów - Pstrggowa, 16 - 18 września 2015

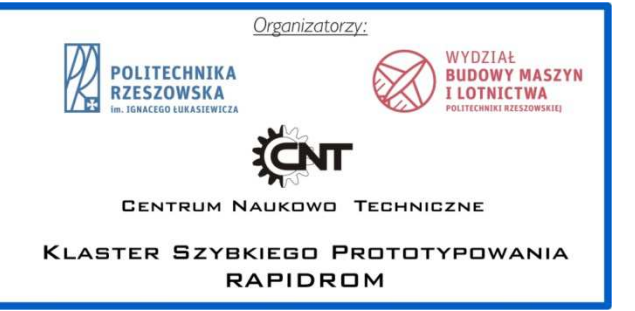

## Inżynieria odwrotna i szybkie prototypowanie w wytwarzaniu indywidualnych ortez

Patient specific orthoses using Reverse Engineering and Rapid Protytyping

## **HALINA NIECIĄG KRZYSZTOF ZAGÓRSKI\***

**PIOTR DUDEK DOI:10.17814/mechanik.2015.12.555** 

**Współczesne urządzenia protetyczne projektowane są w taki sposób, aby w szeregu kilku typów rozmiarów były dopasowane do wszystkich możliwych pacjentów, a tym samym niestety nie zapewniają odpowiedniego indywidualnego komfortu i funkcjonalności. Dzięki wykorzystaniu metod inżynierii odwrotnej i szybkiego prototypowania możliwe jest aby poszczególne ortezy dostosować do indywidualnego pacjenta i jego choroby, zapewniając jednocześnie odpowiednie nowoczesne wzornictwo. Współczesne skomputeryzowane techniki wytwarzania ortez dla indywidualnego pacjenta mogą zapewnić odpowiedni komfort użytkowania jak również pozwolić na zmianę wzornictwa dla każdego pacjenta sposobnie do jego wymagań.** 

**W artykule przedstawiono kluczowe punkty i narzędzia softwarowe w procesie projektowania indywidualnych ortez przy wykorzystaniu specyficznych technologii, takich jak skanowanie 3D, inżynieria odwrotna i drukowanie 3D.** 

### **SŁOWA KLUCZOWE: inżynieria odwrotna, szybkie prototypowanie, ortezy.**

*Orthotic devices are currently designed to fit a range of patients and therefore they do not provide individualized comfort and function. Using RP methods it is possible to make individual orthosis devices tailored to the individual patient and the disease also characterized by the modern design. A computerized technique for fabricating patientspecific orthotic devices has the potential to provide excellent comfort and allow for changes in the standard design to meet the specific needs of each patient. Reverse engineering methods are combined with rapid prototyping to create* 

\*dr inż. Piotr Dudek (pdudek@agh.edu.pl),

dr inż. Halina Nieciąg (hnieciag@agh.edu.pl),

*patient-specific orthoses. A novel process was engineered to utilize patient-specific surface data of the patient anatomy as a digital input, manipulate the surface data to an optimal form using CAD software, processing also for modern looking and check strength and then processing in rapid prototyping machine for fabrication.* 

*The article describes the utilization of rapid prototyping (RP), 3D scanning and software tools for the orthosis design process. This study shows the key points of the design and manufacturing methodology. The approach uses specific technologies, such as 3D digitizing, reverse engineering and polygonal-surface software, SLS RP and 3D printing* 

*KEYWORDS: Reverse Engineering, Rapid prototyping, orthoses.* 

### **Wstęp**

Inżynieria odwrotna (ang. ReverseEngineering, RE) to wg. definicji proces odkrywania technologicznych zasad działania urządzenia, obiektu lub systemu poprzez analizę jego struktury, funkcji oraz działania oraz stworzenie jego/ich reprezentacji w innej postaci (np. model cyfrowy, CAD) [1]. Technologia ta jest używana najczęściej w celu przeprojektowania systemu dla zapewnienia odpowiedniego działania czy prac konserwacyjnych lub też wykonania jego kopii bez dostępu do projektu, według którego był on wykonany. W obszarze biomodelowania dane o kształcie i położeniu obiektów pozyskiwane są najczęściej za pomocą tomografii komputerowej (ang. Computer Tomography, CT)[2, 3]. Bazując na takich danych geometrycznych wyodrębnionych ze skanu CT możliwe jest zbudowanie modelu 3D odpowiednich struktur anatomicznych. Innymi metodami pozyskiwania danych geometrycznych są technologie skanowania 3D, czy to za pomocą skanerów laserowych, skanerów światła strukturalnego, fotogrametrii i innych. Pozwalają one na

dr inż. Krzysztof Zagórski (zagkrzys@agh.edu.pl)

dokładne odtworzenie cyfrowej postaci badanego obiektu.<br>Technologie te znajdują również coraz częstsze zastosowa-Technologie te znajdują również coraz częstsze zastosowanie w obszarze medycyny(np. tworzenie indywidualnych implantów, stomatologii, itp.) jak również moż liwe jest użycie ich w celu zaprojektowania indywidualnych ortez czy protez, które następnie mogą zostać wykonane za pomoc ą technologii szybkiego prototypowania (ang. Rapid Prototyping). W artykule przedstawiony jest proces przygotowywania takich ortez, umożliwiający zindywidualizowanie takich urządzeń.

#### **Wykorzystanie w medycynie**

Ortezy są urządzeniami medycznymi, stosowanymi na zewnątrz ciała ludzkiego, wykorzystywanymi do modyfikowania właściwości strukturalnych i funkcjonalnych układu szkieletowego i nerwowo-mieśniowego. Stabilizuja staw, czyli unieruchamiają lub ograniczają jego ruchomość, odciążają mięśnie, więzadła i stawy, koryguj ą ustawienie stawów, np. stopy czy kręgosłupa, a tak że zmniejszają obrzęki pourazowe. Mogą zapewnić odpowiedniej temperatury uszkodzonego miejsca miejsca, jak również działając profilaktycznie, mogą zabezpieczać fragmenty ciała przed ponownymi urazami nia (ang. Rapid Prototyping).<br>Jest proces przygotowywania<br>/ zindywidualizowanie takich<br>**e**<br>medycznymi, stosowanymi na<br>yo, wykorzystywanymi do<br>strukturalnych i funkcjonalnych<br>vowo-mięśniowego. Stabilizują utrzymanie

Należy zwrócić uwagę, że można je zastosowa ć zamiast gipsu, co pozwala na rozpoczęcie wcześniej rehabilitacj rehabilitacji, są lżejsze, wygodniejsze, dając wię funkcjonowania pacjentowi jak również pozwalają na utrzymanie higieny chorego miejsca. swobode

Niestety urządzenia te projektowane są w kilku typowych rozmiarach, które muszą być użyte dla wszystkich<br>przypadków, co może powodować problemy przypadków, co może powodowa z dopasowaniem tych urządzeń do konkretnego przypadku.

#### **Cel pracy**

Celem, jaki postawiono pracy było opracowanie procesu projektowania fragmentów ortez, umożliwiaj ące ich indywidualne dostosowanie do cech fizycznych pacjenta, zapewniających odpowiedni komfort, jak również posiadających odpowiednie walory wizualne i estetyczne. We współczesnych rozwiązaniach medycznych ortez, czy protez zwraca się coraz częściej uwagę nie tylko na ich odpowiednie działanie, ale również na ich nowoczesny, estetyczny wygląd. Dlatego też w ramach prac wstępnych zdecydowano si ę na wytworzenie prototypu ortezy wspomagają cej leczenie zapalenia ścięgien dłoni.

#### **Zbieranie danych i wstępne przetwarzanie danych**

Do skanowania fragmentu reki, służą cej później do opracowania indywidualnej ortezy wykorzystano rami ę pomiarowe Romer ze zintegrowaną głowic ą laserową. Należy tu zwrócić uwagę, że dokładność takiego urz ądzenia wielokrotnie przewyższa wymagania i w powi ązaniu z dość wolnym procesem skanowania powoduje liczne problemy. W tym przypadku lepszym rozwiązaniem byłoby wykorzystanie np. wielokrotnie tańszych zapewniających rozdzielczość i dokładność na poziomie ok. 1mm, np. opartych na Microsoft Kinnect czy Cubify Sense, jednakże wykorzystane urządzenie umożliwia w przyszło ści zapewnienie większej dokładności, jeż eli będzie to wymagane. urzadzeń

Przy użyciu ramienia pomiarowego do skanowania należało w odpowiednim oprogramowaniu oczy ścić chmury z szumów, następnie fragmenty skanów odpowiednio połączyć ze sobą, a później kolejny raz przeprowadzi ć odszumianie (rys. 1, rys. 2). Proces Proces czyszczenia,

wygładzania oraz uzupełniania ubytków powierzchni należy powtórzyć po wygenerowaniu siatki trójk ątów opisujących tą chmurę punktów. Tak przygotowana powierzchnia oczywiście nie jest dokładnym odzwierciedleniem zebranych danych, jednakże drobne odchyłki w większości przypadków nie mają żadnego wpływu na komfort i wła ściwości lecznicze wytworzonej ortezy, natomiast zmniejszone krzywizny powierzchni znacząco wpływaj ą na zmniejszenie złożoności procesu dalszego przetwarzania danych.

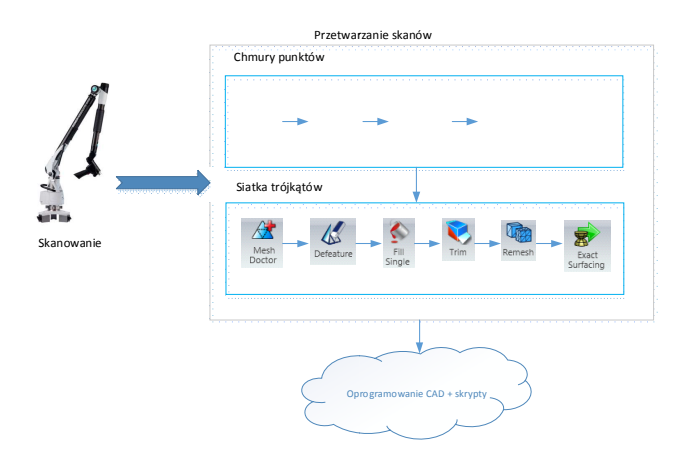

Rys.1. Proces wstępnego przetwarzania danych

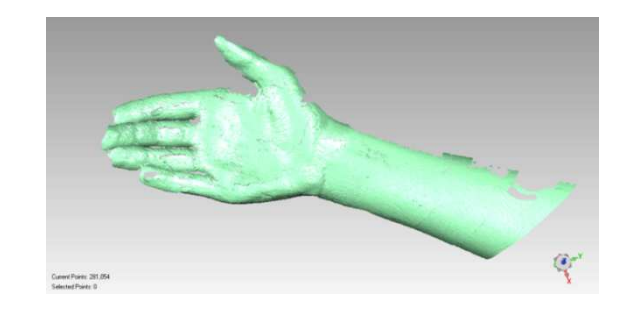

Rys.2. Skan ręki po wstępnym oczyszczeniu chmury punktów

Część tej pracy jest wykonywana r ęcznie, użytkownik musi w interakcji z oprogramowaniem przeprowadzi ć odpowiednie prace związane z przetwarzaniem chmur punktów, jednakże możliwe jest opracowanie skryptów, które pozwolą znacząco odciąż yć od tych prac. W tym przypadku tylko wstępne usuni niepożądanych fragmentów chmur i zło żenie ich razem wymagać będzie interakcji z u żytkownikiem, natomiast pozostałe prace mogą zostać wykonane automatycznie. Końcowym etapem wstępnego przetwarzania danych jest wygenerowanie powierzchni typu NURBS, która następnie może zostać użyta przez oprogramowanie typu CAD do zaprojektowania odpowiedniej ortezy (rys. 3). artefaktów,

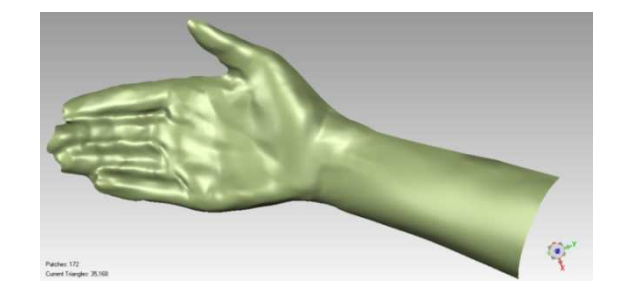

Rys.3. Model powierzchniowy zeskanowanej r ęki

#### **Przetwarzanie danych**

Tak pozyskana powierzchnia mo że zostać użyta do zaprojektowania dedykowanego dla konretnego pacjenta

urządzenia. Dodatkowo możliwe jest dostosowanie wygl ądu danej ortezy do wymagań użytkownika koń cowego.

W tym celu zostało wykorzystane oprogramowanie CAD (CATIA) do opracowania odpowiedniego projektu ortezy.<br>Natomiast oprogramowanie Rhinoceros 3D jest Natomiast oprogramowanie Rhinoceros 3D wykorzystane do modyfikacji powierzchni NURBS lub chmur punktów, aby odpowiedni je dostosować do wymagań końcowych klienta. W tym celu zastosowano odpowiednie przetwarzanie algorytmiczne (AAD – ang. Algorithms Algorithms-Aided Design), służące do panelizacji, nakładania wzorów czy te ż skomplikowanej modyfikacji zeskanowanej powierzchni w celu odpowiedniej zmiany struktury powierzchni. Oprogramowanie Grasshopper pozwala na zmian ę kształtu powierzchni w zależności od wprowadzonego algorytmu przetwarzania danych[5, 6]. W tym przypadku zeskanowane przetwarzania danych[5, 6]. W tym przypadku zeskanowane<br>dane były kolejno przetwarzane w oprogramowaniu CAD, następnie w Meshlab i Rhino/Grasshopper(Rys. 4).

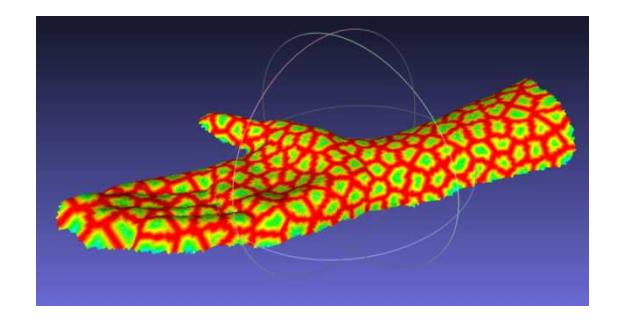

Rys.4. Utworzenie powierzchni z siatką typu Voronoi w oprogramowaniu Meshlab

#### **Wytwarzanie ortez**

Fragment urządzenia medycznego został wykonany na drukarce 3D Formiga P100 firmy EOS GmbH przy wykorzystaniu materiału P2200 (poliamid PA12).Ta technologia druku pozwala w jednym cyklu produkcyjnym na wyprodukowanie szeregu elementów dostosowanych do wymagań użytkowników końcowych. selektywnego spiekania laserowego polega polega na wytwarzaniu wyrobów poprzez zestalanie materiałów w postaci proszku, warstwa po warstwie, które następuje dzię ki oddziaływaniu wiązki laserowej na powierzchnię proszku. Technologia

W tej technologii model przestrzenny przedmiotu zostaje wczytany przez odpowiednie oprogramowanie komputerowe komputerowe, po czym następuje podział modelu na warstwy i wygenerowanie programu sterującego prac ą urządzenia. Na warstwę proszku o grubości 0,1mm rozprowadzon ą na powierzchni bazowej, kierowany jest promie ń laserowy zgodnie z przekrojem danej warstwy. Energia promienia lasera powoduje, że pojedyncze ziarna proszku spiekaj ą się ze sobą tworząc warstwę litego materiału.

Przy budowie kolejnych przekrojów przedmiotu energia promienia laserowego doprowadza do połą czenia się ziaren tej warstwy ze sobą oraz z warstwą poprzedni ą, spełniającą dla niej rolę podłoża. Proces ten jest powtarzany do momentu zbudowania całego przedmiotu, przy czym po<br>spieczeniu każdej warstwy następuje obniżenie platformy spieczeniu każdej warstwy następuje obniżenie platformy roboczej o grubość budowanego przekroju i rozprowadzenie na niej nowej warstwy proszku budulcowego (Rys. 5).Dla tej metody czas budowy elementów zależy od powierzchni wytwarzanych elementów oraz wysokoś ci platformy, do jakiej będzie przebiegał proces drukowania. Dodatkowo do czasu wytwarzania elementów należy doliczyć czas schładzania komory roboczej, zwykle równy czasowi spiekania. Dlatego też, z ekonomicznego punktu widzenia,

ważne jest odpowiednie planowanie wydruków dla tej metody.

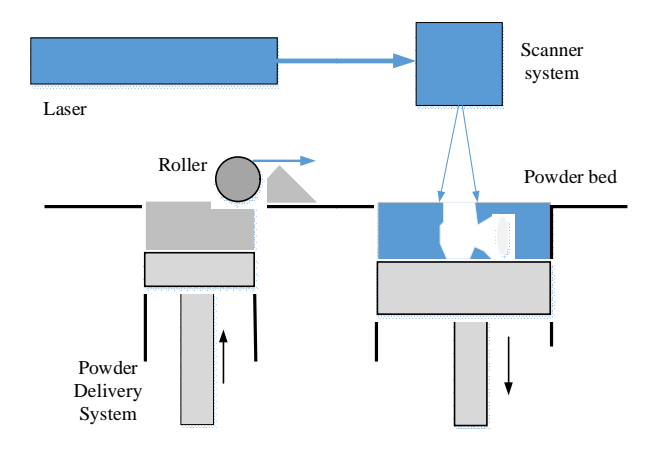

Rys.5. Druk przestrzenny metodą SLS

Otrzymane przedmioty(Rys. 6)poddaje się obróbce wykończeniowej, głównie w celu usuni ęcia niespieczonych resztek proszku. Elementy spiekane mogą być także obrabiane elektroerozyjnie, skrawaniem, szlifowaniem, obrabiane elektroerozyjnie, skrav<br>pokrywane powłoką galwanizacyjną.

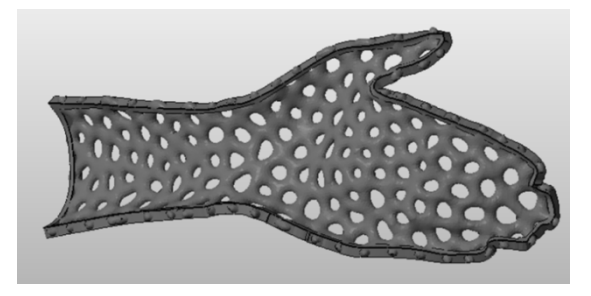

Rys.6. Wstepny projekt fragmentu ortezy zmodyfikowanej przez Rhino 3D + Grasshopper+ CATIA.

#### **Podsumowanie**

W artykule został przedstawiony wstępnie proces przetwarzania zeskanowanych 3D danych w celu wytworzenia elementów ortezy. Zastosowanie in żynierii odwrotnej w połączeniu z z technologiami szybkiego prototypowania pozwala na opracowanie i szybkie wytworzenie indywidualnej ortezy, dostosowanej do cech anatomicznych konkretnego pacjenta. D Dodatkowo możliwe jest również dostosowania ortezy pod estetycznym do wymagań pacjenta. wzaledem

#### LITERATURA

- 1. Pham D.T., Hieu L. C. , Reverse Engineering Application and Methods. In: Reverse Engineering: An Industrial Perspective by Vinesh Raja. Springer-Verlag, London Ltd i., Reverse Engineering Application and<br>Engineering: An Industrial Perspective by<br>Verlag, London Ltd<br>ietański J., Pozyskiwanie obrazów me-
- 2. Tadeusiewicz R., Śmietański J., Pozyskiwanie obrazów medycznych oraz ich przetwarzanie, analiza, automatyczne rozp rozpoznawanie i diagnostyczna interpretacja. Wydawnictwo – Drukarnia Ekodruk S.C. 2011
- 3. DICOM standard: http://medical.nema.org
- 4. Toshew Y.E., Hieu L.C., Stefanova L.P., Tosheva E.Y., Zlatov N.B., Dimov St., Reverse Engineering and Rapid Prototyping for New Orthotic Devices. Intelligent Producion Machines and Systems. Elsevier 2005.
- 5. Khabazi Z., Generative Algorithms with Grasshopper version 2.0 2.0, http://www.grasshopper3d.com/page/tutorials http://www.grasshopper3d.com/page/tutorials-1
- 6. Tedeschi A., AAD- Algorithms-Aided Design. Parametric Strategies Using Grasshopper. Le Penseur Publisher, 2014